# 15213 Recitation Section C

Shimin Chen Nov. 4, 2002

**Outline** 

- Error handling
- I/O
- Man pages

#### Important Dates

- Lab 6 (Malloc)
	- Due Tuesday, November 19
	- Next Monday's recitation
- Exam 2
	- Tuesday, November 12
	- Review session next Monday evening

### Error Handling

- Should always check return code of system calls
	- $\mathcal{L}_{\mathcal{A}}$ - Not only for 5 points in your lab!
	- –There are subtle ways that things can go wrong
	- $\mathcal{L}_{\mathcal{A}}$ Use the status info kernel provides us
- Appendix B

#### Different Error Handling Styles

- Unix-Style
	- e.g. kill, signal, fork, etc.
- Posix-Style
	- e.g. pthread\_create
- DNS-Style
	- e.g. gethostbyname

### Unix-Style Error Handling

- Special return value when encounter error (always -1)
- •Global variable **errno** set to an error code
- Use **strerror** function for text description of **errno**
	- Or use **perror**

```
void unix
_
error(char *msg)
{
  fprintf(stderr, "%s: %s\n",
          msg, strerror(errno));
 exit(0);
}
if ((pid = wait(NULL)) < 0)
  unix
_
error("Error in wait");
```
**15213 Recitation C**

#### Unix-Style Error Handling Cont'd

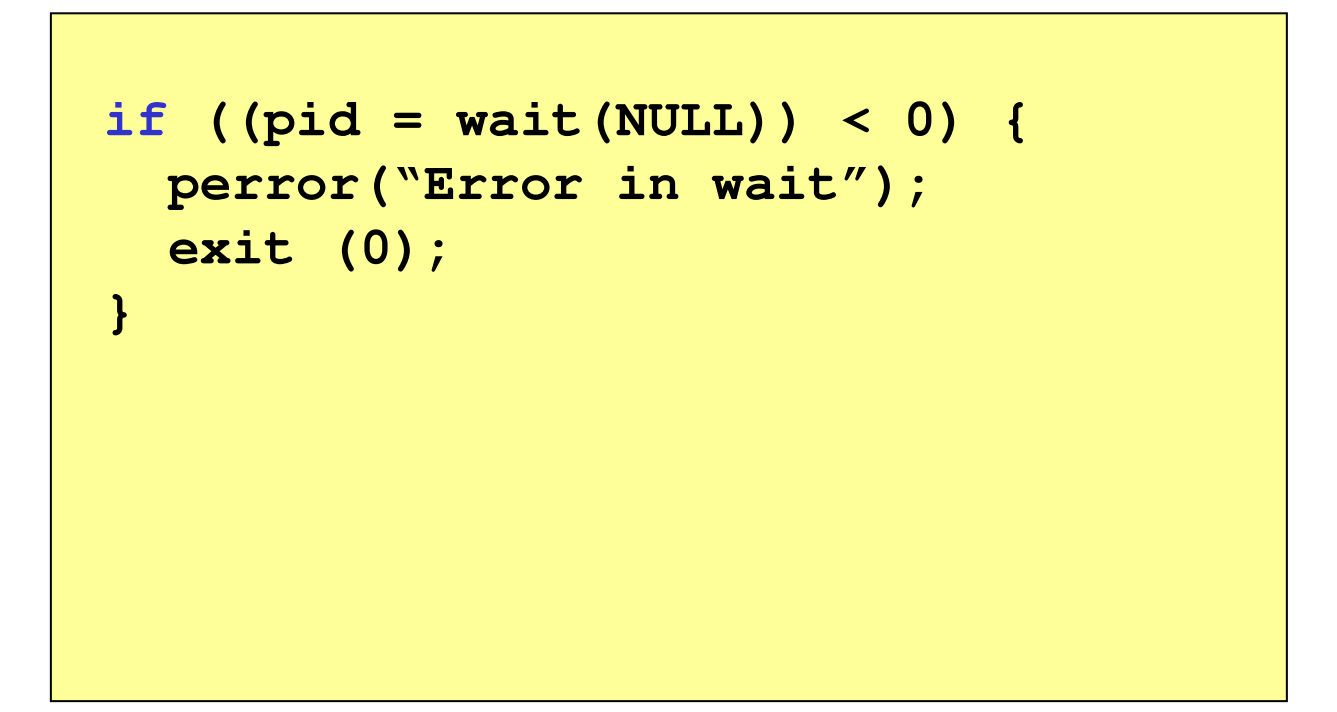

## Posix-Style Error Handling

- Return value only indicate success (0) or failure (nonzero)
- Useful results returned in function arguments

```
void posix_error(int code, char *msg)
{
 fprintf(stderr, "%s: %s\n",
          msg, strerror(code));
 exit(0);
}
if ((retcode = pthread_create(…)) != 0)
 posix_error(retcode, "Error in pthread");
```
### DNS-Style Error Handling

- Return <sup>a</sup> NULL pointer on failure
- Set the global **h\_errno** variable

```
void dns
_
error(char *msg)
{
  fprintf(stderr, "%s: DNS error %d\n",
          msg, h_errno);
 exit(0);
}
if ((p = gethostbyname(name)) == NULL)
  dns
_
error("Error in gethostbyname");
```
**15213 Recitation C**

#### Example: Wrappers

```
void Kill (pid_t pid, int signum)
{
  int rc;
 if((rc = kill(pid, signum)) <0)
      unix
_
error("Kill error");
}
```
- Appendix B: csapp.h and csapp.c
- •Unix-Style, for kill function
- •• Behaves exactly like the base function if no error
- $\bullet$ Prints informative message and *terminates* the process

**15213 Recitation C**

### Handle Errors Gracefully

• The wrappers shown above calls **exit ()** 

```
void sigchld_handler(int signum)
{
 pid_t pid;
 while((pid = waitpid(…)) > 0)
   printf("Reaped %d\n", (int)pid);
 if(errno != ECHILD)
    unix
_
error("waitpid error");
}
```
- In many situations, we want to handle errors more gracefully.
- For example: web server, etc.

# I/O

- Full coverage in Lecture 24 on Next Thu. Chapter 11 in textbook.
- But people were having some issues with the Shell lab
- And these issues will pop up with the Malloc lab …

#### Unix I/O & Standard I/O

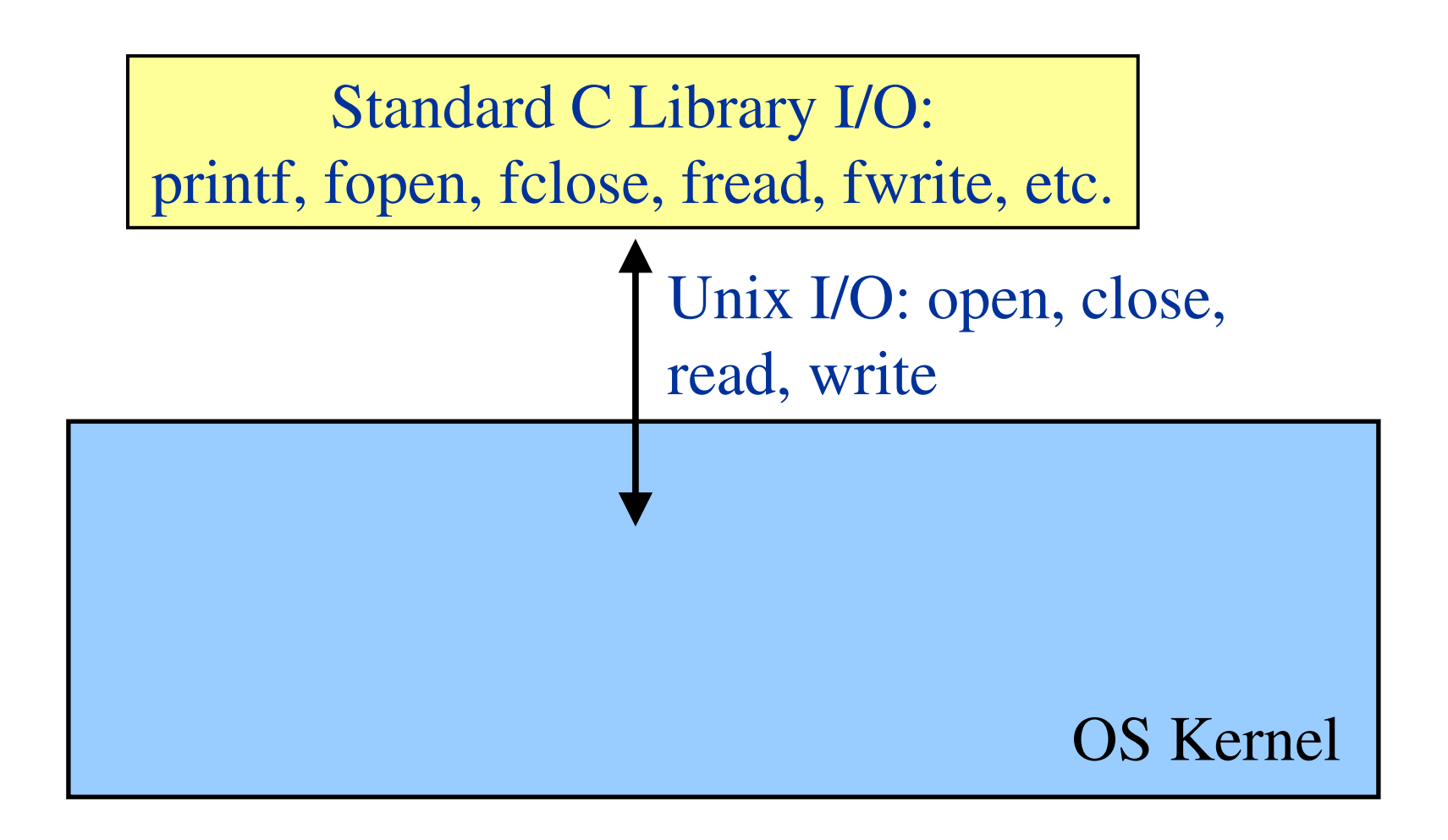

**15213 Recitation C**

# Unix I/O

- System calls
	- Reading and writing raw byte arrays
	- File descriptors (small integers)

#### • Functions

- **int open(const char \*pathname, int flags);**
- **ssize \_ t read(int fd, void \*buf, size\_t count);**
- **ssize \_ t write(int fd, const void \*buf, size\_t count);**
- **int close(int fd);**

## Special File Descriptors

- 0: standard in
- 1: standard out
- 2: standard error

### Standard I/O

- The C library I/O routines
	- **printf, scanf**
	- Formatting
		- •**printf("%x\n", 0x15213);**
	- Buffering
		- *Eventually* will call the Unix I/O routines (syscalls)
		- Buffers input to minimize the number of syscalls

### Example: buffered\_io.c

```
#include <stdio.h>
int main(void)
{
 printf("1"); printf("5");
 printf("2"); printf("1");
 printf("3");
  return 0;
}
```
#### strace

- • **strace** *<program>*
	- Runs **<program>** and prints out info about all the system calls
- Let's run **strace** on **buffered \_ io**

```
unix> strace ./buffered_io
…
write(1, "15213", 515213) = 5
…
```
#### File Streams

- C Library equivalent of file descriptors
	- **FILE\***
	- **stdin**, **stdout**, **stderr**
	- **FILE \*fopen (const char \*path, const char \*mode);**
- fprintf, fscanf, ...
	- $\mathcal{L}_{\mathcal{A}}$  Take an extra first argument: **FILE\***
		- **int printf(const char \*format, ...);**
		- **int fprintf(FILE \*stream, const char \*format, ...);**
	- **printf(arg1,arg2,…) <sup>=</sup> fprintf(stdout,arg1,arg2,…)**
	- **scanf(arg1,arg2,…) <sup>=</sup> fscanf(stdin,arg1,arg2,…)**

### Flushing <sup>a</sup> File Stream

- Force the C library to write any buffered data using Unix I/O
- •**int fflush(FILE \*stream);**
- •**fflush(stdout);**

#### Example: buffered\_io\_flush.c

```
#include <stdio.h>
int main(void)
{
  printf("1"); printf("5");
  fflush(stdout);
  printf("2"); printf("1");
  printf("3");
  return 0;
}
```
#### strace, revisited

• Let's run **strace buffered \_ io \_ flush**

**unix> strace ./buffered\_io\_flush … write(1, "15", 215) <sup>=</sup> 2 write(1, "213", 3213) <sup>=</sup> 3 …**

#### Man Pages

- Contains detailed description of
	- Commands
	- System calls
	- C library functions

– etc.

#### Man pages

**unix> man kill**

**KILL(1) Linux Programmer's Manual KILL(1) NAMEkill - terminate <sup>a</sup> process SYNOPSISkill [ -s signal | -p ] [ -a ] pid ... kill -l [ signal ] DESCRIPTIONkill sends the specified signal to the specified process. If no signal is specified, the TERM signal is sent. The TERM signal will kill processes which do not catch this signal. For other processes, if may be necessary to use the KILL (9) signal, since this signal cannot be caught. Most modern shells have <sup>a</sup> builtin kill function.**

### Man page Sections

- Section 1: Commands
	- "Stuff that you could run from <sup>a</sup> Unix prompt"

 $\mathcal{L}_{\mathcal{A}}$  $-$  ls(1), cp(1), bash(1), kill(1), ...

- Section 2: System Calls
	- "Talking with the Kernel"
	- $\mathcal{L}_{\mathcal{A}}$  $-$  kill(2), open(2), fork(2), ...
- Section 3: Library Calls
	- "The C Library"
	- $\mathcal{L}_{\mathcal{A}}$  $-$  printf(3), scanf(3), fflush(3), ...

#### **Sections**

- To specify a man section
	- **man** *n* **…**
	- **man 3 kill**
- Man page for the command "**man**" – **man man**

### **Summary**

- Error handling
	- $\mathcal{L}_{\mathcal{A}}$  , and the set of  $\mathcal{L}_{\mathcal{A}}$ You should always check error codes
	- $\mathcal{L}_{\mathcal{A}}$ Wrappers can help
- I/O

– Be sure to call **fflush** with debugging code

- Man pages
	- $\mathcal{L}_{\mathcal{A}}$ - Information grouped into sections